# **Bí quyết mua bán Linden an toàn, giá tốt, nhanh chóng**

Việc **mua bán Linden** an toàn được rất nhiều nhà đầu tư mới quan tâm. Để giúp người dùng đơn giản hóa quá trình giao dịch, chúng tôi xin đưa ra hướng dẫn chi tiết trong bài viết dưới đây.

## **Hướng dẫn mua bán USDT BEP20 Linden trên sàn Muabanusdt.io**

## **Cách mua USDT BEP20 Linden**

**Bước 1**: Truy cập vào đường link [https://muabanusdt.io/](https://muabanusdt.io). Sau đó nhấp vào "tôi muốn Mua" ở cột tỷ giá vừa cập nhật và chọn USDT trong danh sách các loại coin mà sàn hỗ trợ mua bán.

**Bước 2**: Người dùng cung cấp đầy đủ thông tin vào phiếu đặt mua USDT như bên dưới:

- Giao thức cần chọn BSC [BNB Smart Chain (BEP20)]. Bạn bắt bắt buộc chọn giao thức để nhận được USDT bạn muốn đầu tư.
- Số lượng cần mua
- Nhập địa chỉ ví Linden của bạn. Trước đó, bạn cần vào sàn Linden để sao chép địa chỉ ví
- Số điện thoại của bạn
- $\bullet$  Email: có thể để trống thông tin này

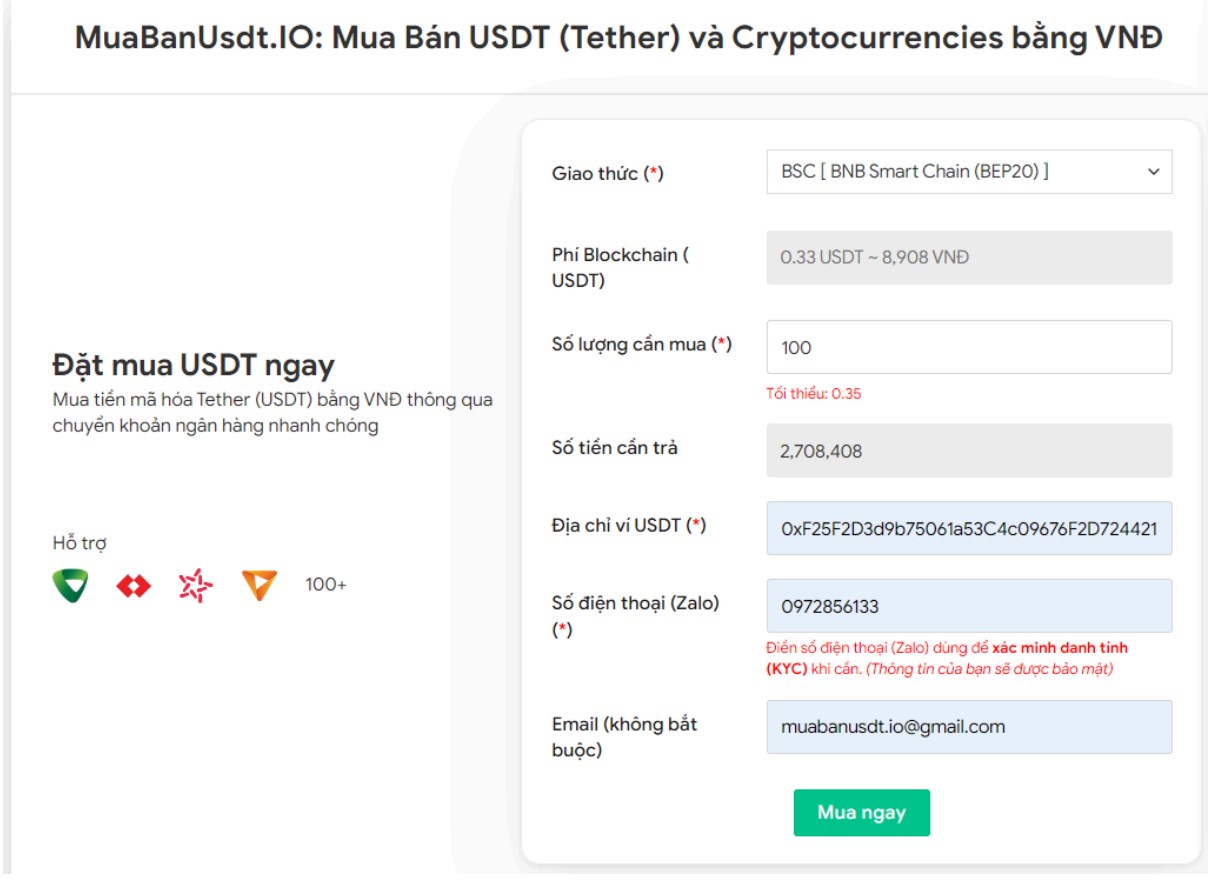

Đặt đơn mua USDT

**Bước 3:** Nhấn **MUA NGAY**. Hệ thống sẽ hiển thị hóa đơn xác nhận mua. Bạn hãy đọc kỹ hóa đơn này để nắm được cách thanh toán. Tiếp theo, bạn chuyển tiền đến số tài khoản của sàn Muabanusdt.io, kèm nội dung chuyển khoản.

#### Hóa đơn xác nhận mua USDT

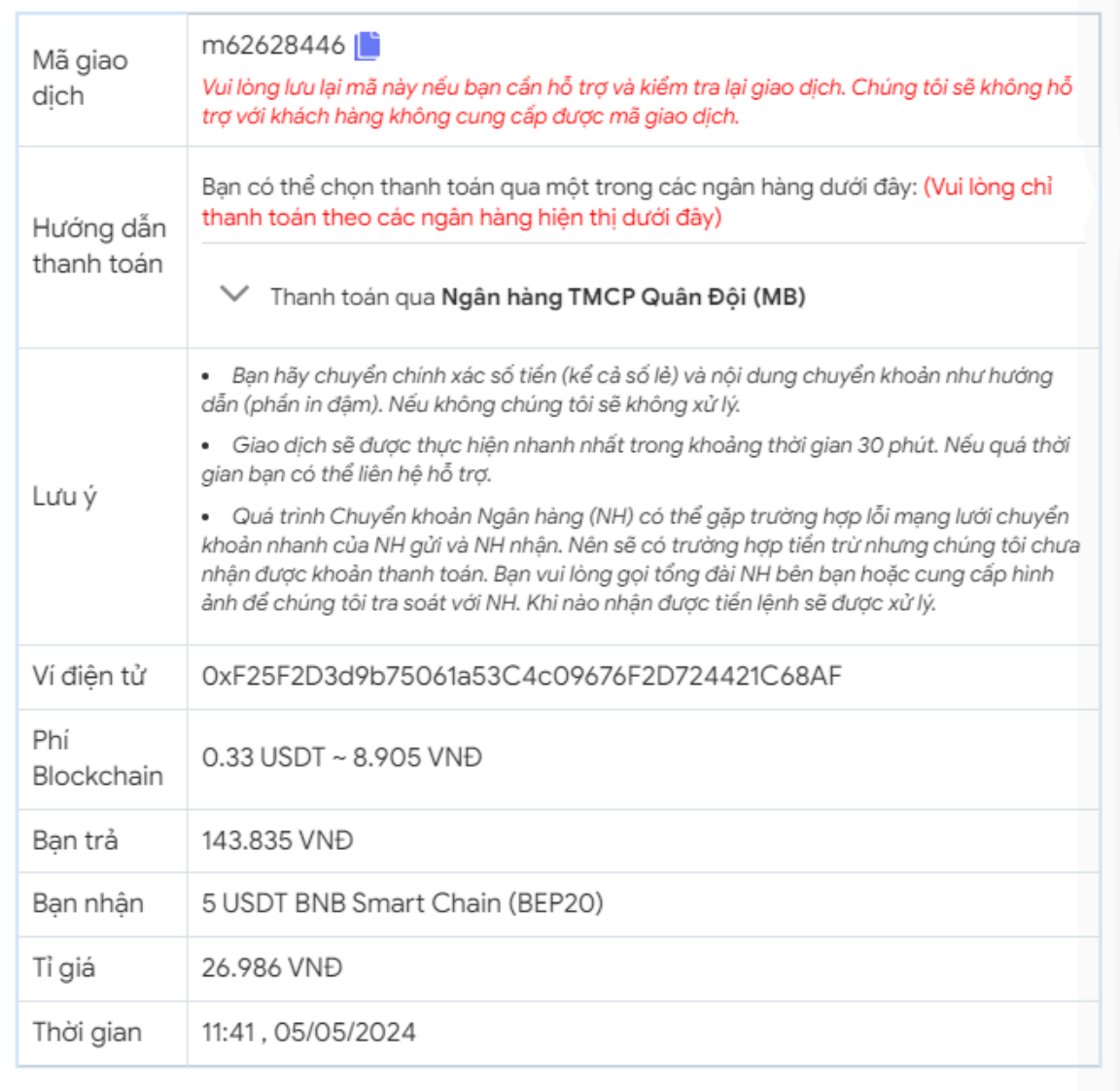

Hóa đơn xác nhận mua USDT

**Bước 4**: Sau khi bạn đã chuyển khoản thành công, hệ thống sẽ khớp lệnh và chuyển USDT BEP20 đến địa chỉ ví Linden của bạn trong thời gian 5 đến 15 phút. Nếu sau 30 phút, bạn vẫn chưa nhận được USDT, bạn có thể báo mã giao dịch đến bộ phận chăm sóc khách hàng để được hỗ trợ.

## **Cách bán USDT BEP20 Linden**

**Bước 1**: Truy cập đường link <https://muabanusdt.io/>, sau đó nhấp vào "tôi muốn BÁN" ở cột tỷ giá vừa cập nhật và chọn đồng USDT.

**Bước 2**: Hệ thống hiển thị phiếu đặt bán USDT. Bạn hãy điền đầy đủ và chính xác vào phiếu như bên dưới:

- Giao thức cần chọn BSC [BNB Smart Chain (BEP20)]
- Số lượng cần bán
- Thông tin ngân hàng, số tài khoản và tên chủ tài khoản.
- Số điện thoại của bạn
- Email: Thông tin này có thể bỏ trống. Tuy nhiên bạn nên điền để nhận hóa đơn xác nhận bán từ sàn Muabanusdt.io

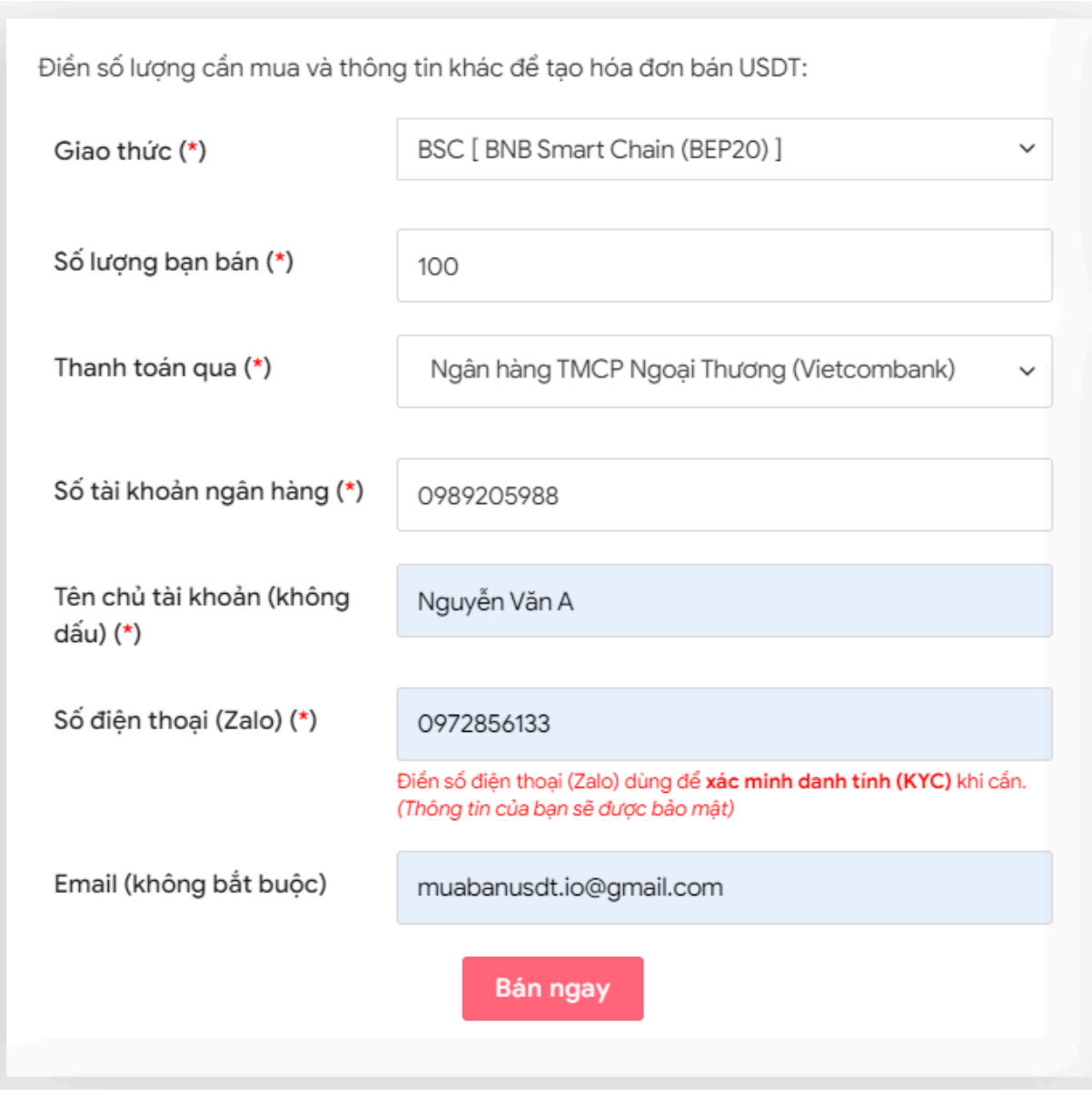

Đặt đơn bán USDT

**Bước 3:** Nhấn **BÁN NGAY**. Sàn sẽ chuyển hướng đến hóa đơn xác nhận bán USDT. Bạn đọc nội dung trên hóa đơn và vào sàn Linden để rút USDT BEP20 đến địa chỉ ví của sàn Muabanusdt.io.

| Hóa đơn xác nhận bán USDT |                                                                                                    |
|---------------------------|----------------------------------------------------------------------------------------------------|
| Mã giao<br>dịch           | b25662080 <sup>1</sup><br>Vui lòng lưu lại mã này nếu bạn cần hỗ trợ và kiểm tra lại giao dịch. Chúng tôi sẽ không hỗ<br>trợ với khách hàng không cung cấp được mã giao dịch.                                                                                                    |
| Bạn nhận                  | 2.518.700 VND                                                                                                    |
| Bạn trả                   | 100 USDT BNB Smart Chain (BEP20)                                                                                                    |
| Hướng dẫn                 | Lưu ý trước khi chuyển: Hiện tại có một số website giả mạo chúng tôi để lừa đảo. Bạn<br>hãy kiểm tra tên miền muabanusdt.io chính xác của chúng tôi trước khi giao dịch.<br>Bạn chuyển số lượng 100 USDT giao thức BNB Smart Chain (BEP20) vào:<br>0x9a168f019f0adee2b052d5efd10bdb569e76c756<br>(Hãy nhìn lại chính xác địa chỉ ví trước khi chuyển USDT)<br>• Chúng tôi chỉ chấp nhận USDT giao thức BNB Smart Chain (BEP20) vào địa<br>chỉ ví trên. Chúng tôi không xử lý khi bạn gửi các loại tiền khác vào địa chỉ ví<br>trên.<br>• Giao dịch sẽ được thực hiện theo thứ tự trong khoản thời gian 30 phút. Nếu<br>quá thời gian bạn chưa nhận được thanh toán vui lòng liên hệ hỗ trợ để kiểm<br>tra. |
| Hình ảnh                  | Bạn vui lòng gửi hình ảnh sau khi chuyển tiến điện tử thành công để đảm bảo chính xác. Trong<br>trường hợp bạn không đăng ảnh, lệnh giao dịch có thể <b>xử lý lâu</b> hoặc <b>nếu có sai sót chúng tôi</b><br>không chịu trách nhiệm.<br>Lưu ý: Chúng tôi chỉ chấp nhận hình ảnh chuyển tiền điện tử thành công từ sàn giao dịch hoặc ví<br>điện tử của bạn. Không xử lý và chấp nhận hình ảnh từ các trang Explorer công khai (BSCscan,<br>Etherscan)<br>Chọn tệp   Không có tệp nào được chọn<br>Chọn tệp Không có tệp nào được chọn<br><b>UPLOAD ÀNH</b>                                                                                                    |

Hóa đơn xác nhận bán USDT

Sau khi bạn chuyển thành công USDT đến sàn Muabanusdt, hệ thống sẽ khớp lệnh và chuyển tiền thanh toán đến địa chỉ ví của bạn trong thời gian 5 đến 15 phút.

## **Câu hỏi thường gặp**

#### **Tại sao giao dịch của tôi trên sàn Muabanusdt.io thất bại? Hãy giúp tôi tìm hiểu nguyên nhân**

Giao dịch của bạn trên sàn Muabanusdt.io thất bại khi bạn điền sai địa chỉ ví hoặc nền tảng này xác minh chưa nhận được tiền thanh toán của bạn trong thời gian hợp lệ của giao dịch. Hãy liên hệ bộ phận chăm sóc khách hàng qua livechat trên góc phải giao diện để được hỗ trợ.

### **Để được sàn Muabanusdt.io hỗ trợ nhanh chóng, tôi cần chú ý đến thông tin gì?**

Sàn Muabanusdt.io hỗ trợ khách hàng kiểm tra lại giao dịch dựa trên mã giao dịch, vì vậy khách hàng hãy lưu lại mã này sau khi đặt đơn mua hoặc bán USDT.

# **Lời kết**

Chúng tôi vừa đưa ra hướng dẫn cách **mua bán Linden** đơn giản, an toàn trên sàn Muabanusdt.io. Hy vọng rằng, bài viết này sẽ giúp bạn đơn giản hóa quá trình nạp rút coin.